# **Apprendre à détendre ses muscles et faire des pauses visuelles :**

**>** Les yeux : détacher le regard de l'écran et fixer intensément un objet éloigné (2 mn  $\pm$  toutes les 1h30). De temps en temps cligner des veux en fermant volontairement les paupières. Boire 1 litre d'eau par jour.

**>** Le cou : faire des mouvements amples des épaules d'avant en arrière, puis des mouvements de rotation avec la tête en douceur.

**>** Les membres supérieurs : secouer les mains comme si elles étaient mouillées. Faire des pauses en laissant pendre les bras le long du corps.

**>** Le dos : prendre 5 min (par 1/2 journée) pour effectuer quelques assouplissements et étirements du dos. Penser à bien respirer au cours de ces exercices.

# **S'organiser :**

**>** Alterner le travail sur écran avec d'autres tâches (ne pas travailler plus de 2 h consécutives sur écran).

**>** Bouger ! Changer régulièrement de position, penser à vous étirer et à marcher 2 mn toutes les heures.

**>** Éviter l'encombrement sur votre bureau en optimisant votre espace de travail et laisser de l'espace pour vos jambes.

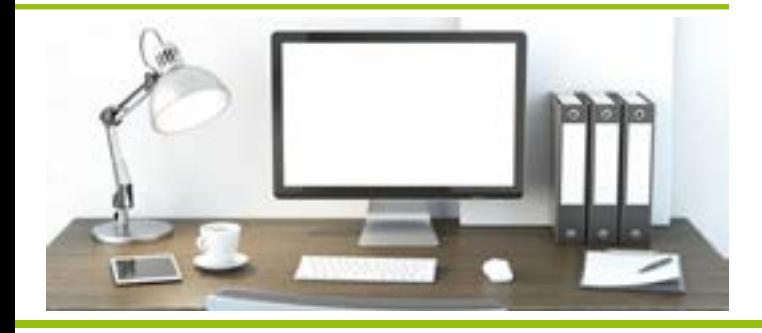

# **En savoir plus sur le travail sur écran :**

- ► Fiche pratique : «Aménagement d'un poste de travail informatique» sur www.smti82.fr
- ► Travail sur écran : «ce qu'il faut retenir» sur www.inrs.fr
- ► Travail sur écran sur www.travailler-mieux.gouv.fr

Si vous souhaitez obtenir des informations complémentaires, n'hésitez pas à contacter :

Votre médecin du travail :

service.medical@smti82.fr

Votre ergonome :

service.prevention@smti82.fr

### SMTI 82

Service de Santé en Milieu de Travail Interentreprises de Tarn-et-Garonne 80 avenue Gambetta - 82000 Montauban Tél : 05.63.21.44.00 - Fax : 05.63.21.44.01 www.smti82.fr

Réalisée par le SMTI 82 - Édition octobre 2015 - Crédit photos : Fotolia Imprimerie du Faubourg Montauban

# Le travail sur écran

service de santé en milieu<br>de travail interentreprises<br>de Tarn-et-Garonne

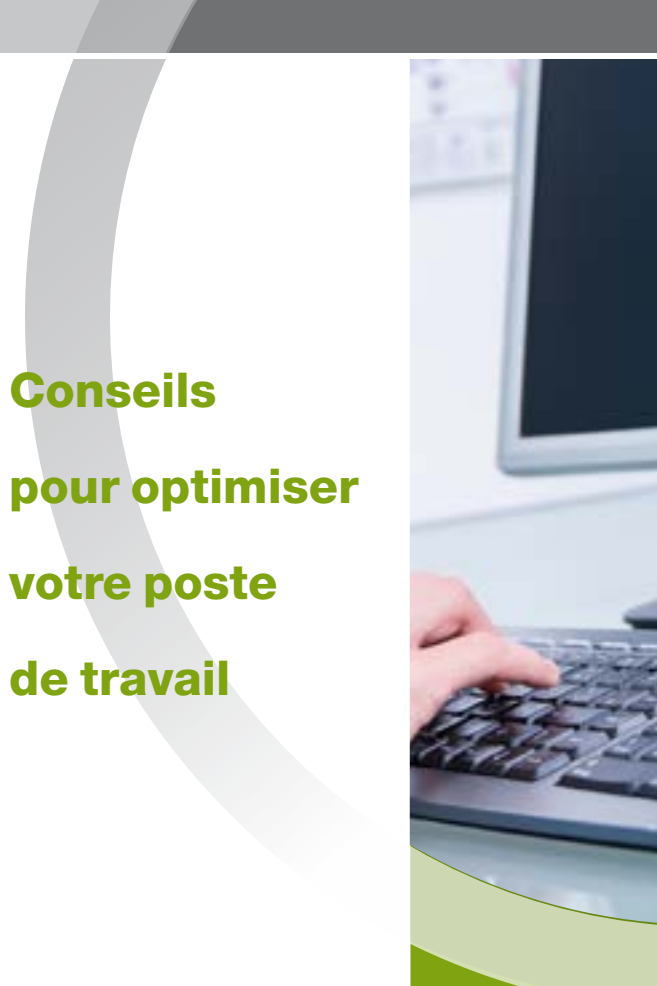

#### Fatigue visuelle

- ► Picotements des yeux, vision floue, yeux rouges sont des signes de fatigue visuelle.
- ► Le travail sur écran ne détériore pas la vue mais peut révéler des troubles visuels préexistants.

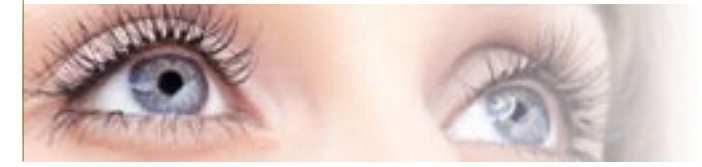

### Troubles musculo-squelettiques (TMS)

- ► Tendinite des épaules, des coudes, des poignets et des doigts.
- ► Douleurs cervicales, dorsales et lombaires.
- ► Syndrome du canal carpien.

#### Tension nerveuse, stress ...

- ► Fatigue.
- ► Maux de tête.
- ► Irritabilité.
- ►Augmentation de la charge mentale.

#### Les autres troubles ...

- ► Troubles de la circulation veineuse.
- ► Ralentissement digestif et sensation de blocage respiratoire (si mauvaise position).

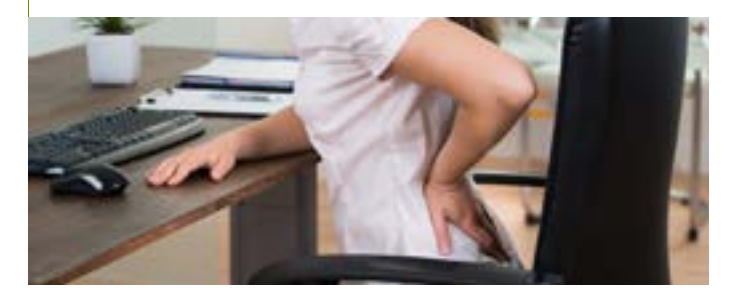

#### Nous vous recommandons de vous équiper comme suit :

#### Bureau :

**>** Un bureau de préference de couleur claire, mate et non réfléchissante. Espace pour les jambes : dégagement de 70 cm minimum. Positionner l'écran face à vous. Placer vos documents sur un porte-document situé à coté de l'écran ou entre le clavier et l'écran.

**>** Siège réglable en hauteur, profondeur d'assise adaptée à la longueur des cuisses, dossier réglable en hauteur et inclinaison, renfort lombaire, roulettes adaptées au revêtement du sol, accoudoirs non indispensables (si présents, préférez-les courts, larges, réglables et à surface molle), si nécessaire un appui-tête.

**>** Repose-pieds (facultatif) permet d'adopter une bonne posture, évite de croiser les jambes et améliore la circulation veineuse.

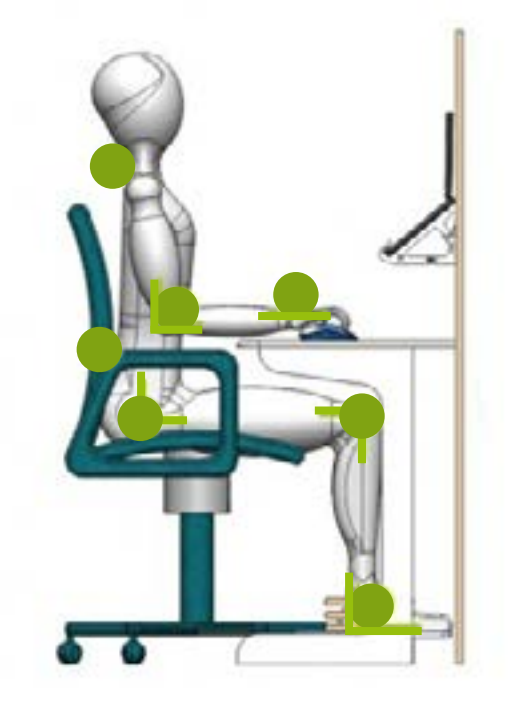

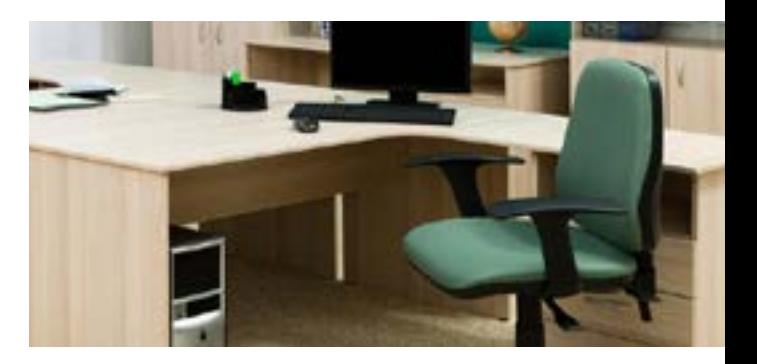

### Ordinateur :

**>** Information et formation des utilisateurs lors de la 1ère affectation au poste ou à chaque nouvelle organisation du poste de travail.

**>** Haut de l'écran à hauteur des yeux et à 50-70 cm (longueur des bras) des yeux. Pour les porteurs de verres progressifs, baisser votre écran. Penser à régler les paramètres de votre écran : luminosité, contraste, taille des caractères et couleurs (préférer des fonds clairs et des écritures foncées).

**>** Éviter toute réflexion et éblouissement sur l'écran (distance > 1.50 m des fenêtres, éviter les sources lumineuses dans un angle de 30° au-dessus du regard, installer des stores aux fenêtres).

**>** Placer le clavier et la souris au niveau de vos mains (à 10-15 cm du bord du bureau si vous utilisez des accoudoirs).

**>** Vous travaillez avec un ordinateur portable, utiliser un écran, un clavier et une souris déportés.

#### Environnement de travail :

**>** Adapter l'éclairage : privilégier la lumière naturelle, si nécessaire, utiliser une lampe d'appoint réglable pour augmenter localement le niveau d'éclairement, équiper vos luminaires de grille de défilement.

**>** Baisser la sonnerie de votre téléphone.